## Chapter 13. 테이블(Table)과 해쉬(Hash)

### 9주차

#### 498-499p

## 테이블 자료구조의 이해

- AVL 트리
	- 만족스러운 성능,but 키의 비교 과정이 필요 ( *O(log<sub>2</sub>n)*) -> 단번에 찾아가는 방법(*O(1)*)은?
- 테이블(=사전구조=맵(map))
	- 데이터 : key와 value의 쌍
	- 모든 데이터는 유일한 key를 가져야 함.

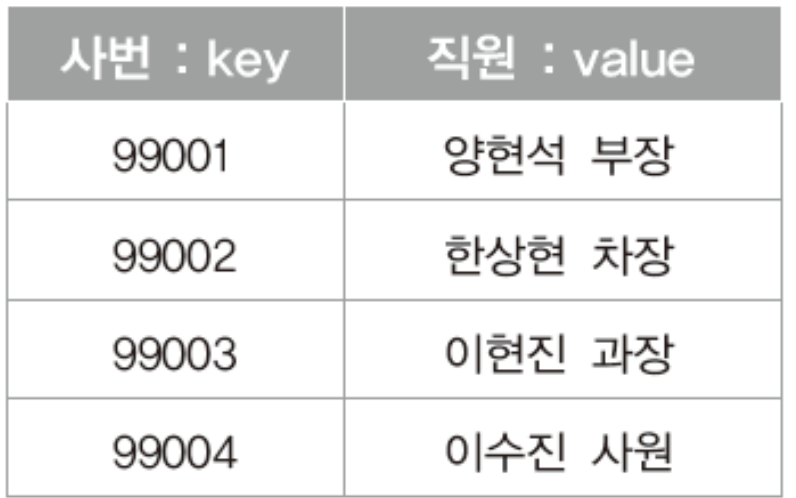

```
500-501p
```
### 배열을 기반으로 하는 테이블

사번==키

```
#include <stdio.h>
typedef struct _empInfo {
      int empNum; // 직원의 고유번호
      int age; // 직원의 나이
}EmpInfo;
int main(void) {
      EmpInfo empInfoArr[1000];
      EmpInfo ei;
      int eNum;
      printf("사번과 나이 입력: ");
      scanf_s("%d %d", &(ei.empNum), &(ei.age));
      empInfoArr[ei.empNum] = ei; // 단번에 저장!
      printf("확인하고픈 직원의 사번 입력: ");
      scanf_s("%d", &eNum);
      ei = empInfoArr[eNum]; // 단번에 탐색!
      printf("사번 %d, 나이 %d \n", ei.empNum, ei.age);
      return 0;
\mathcal{L}직원의 고유번호가 10000~20000 
                                 값일 때는 어떻게 하나?
```
#### 테이블에 의미를 부여하는 해쉬 함수와 종 문제 502-505p

- 해쉬 함수 키를 좁은 범위로 mapping시킴.
	- 충돌문제 : 서로 다른 항목이 같은 해쉬값을 받을 수 있 음.

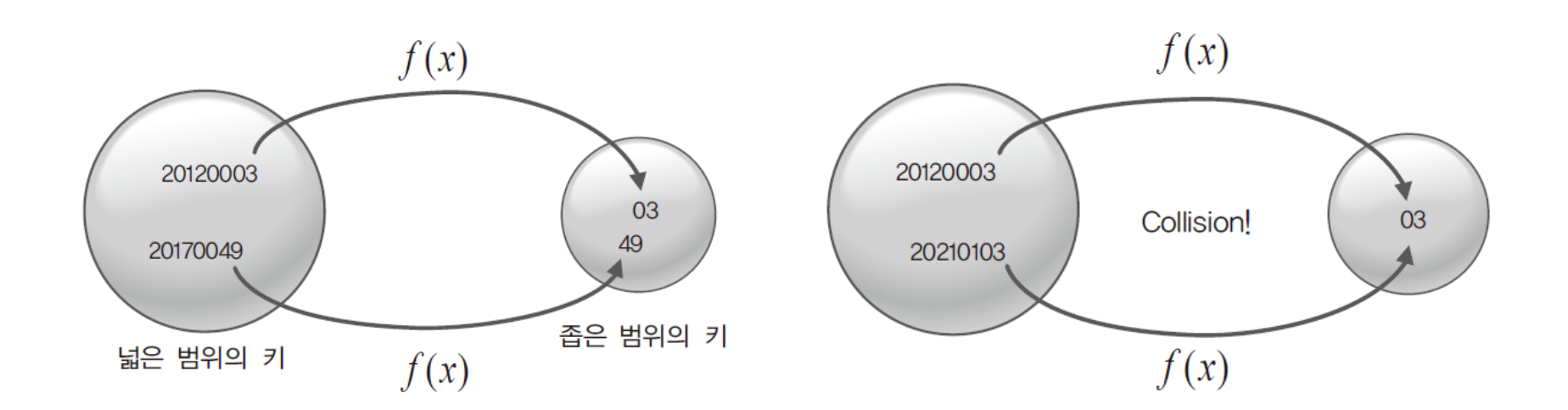

#### 테이블에 의미를 부여하는 해쉬 함수와 충돌 문제 502p

```
#include <stdio.h>
```
}<br>]

```
typedef struct _empInfo
{
      int empNum; // 직원의 고유번호
      int age; // 직원의 나이
} EmpInfo;
int GetHashValue(int empNum)
{
```

```
return empNum % 100;
```
#### 테이블에 의미를 부여하는 해쉬 함수와 문제 502-503p

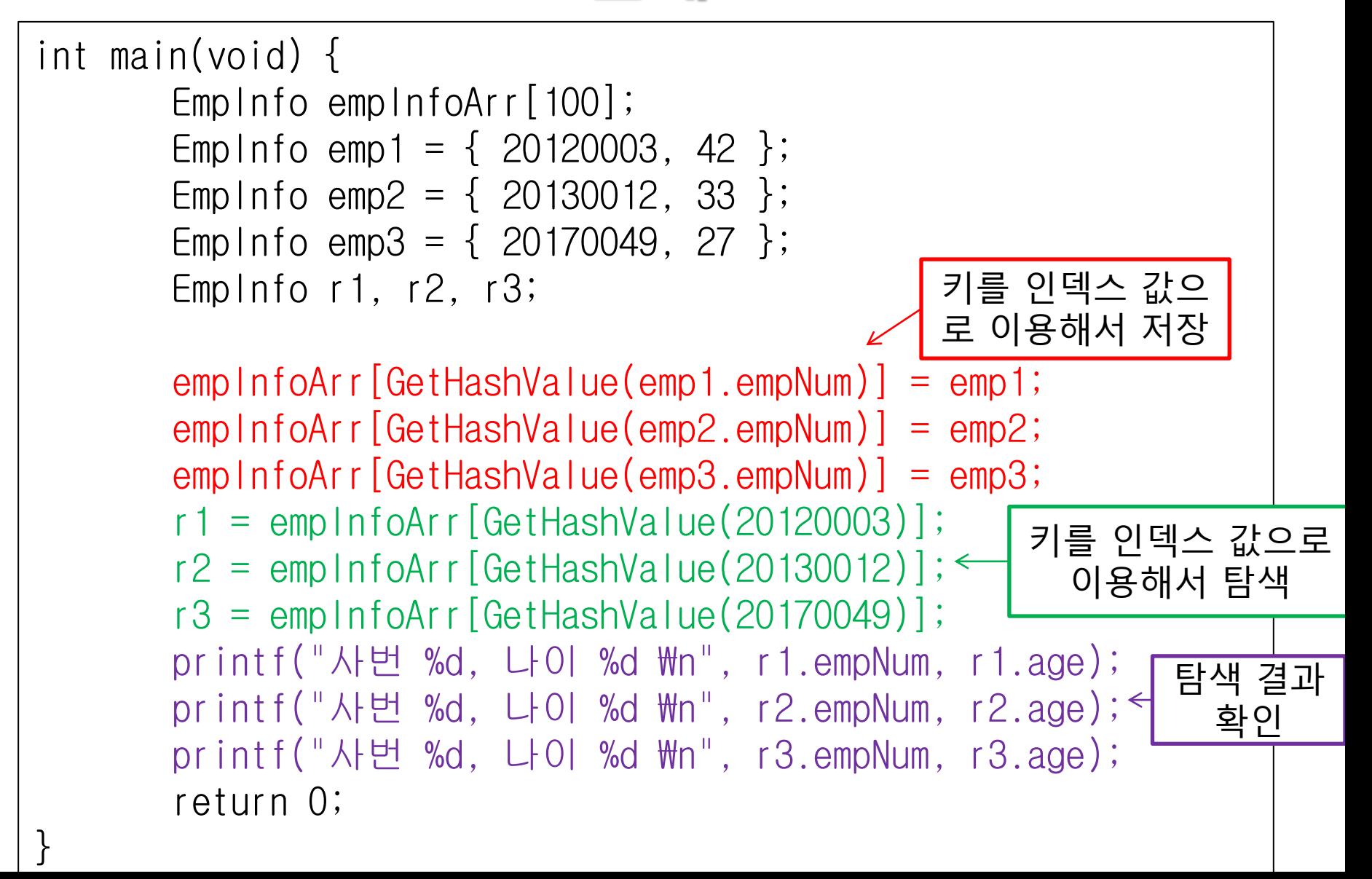

# 어느 정도 갖춰진 해쉬 테이블의 예

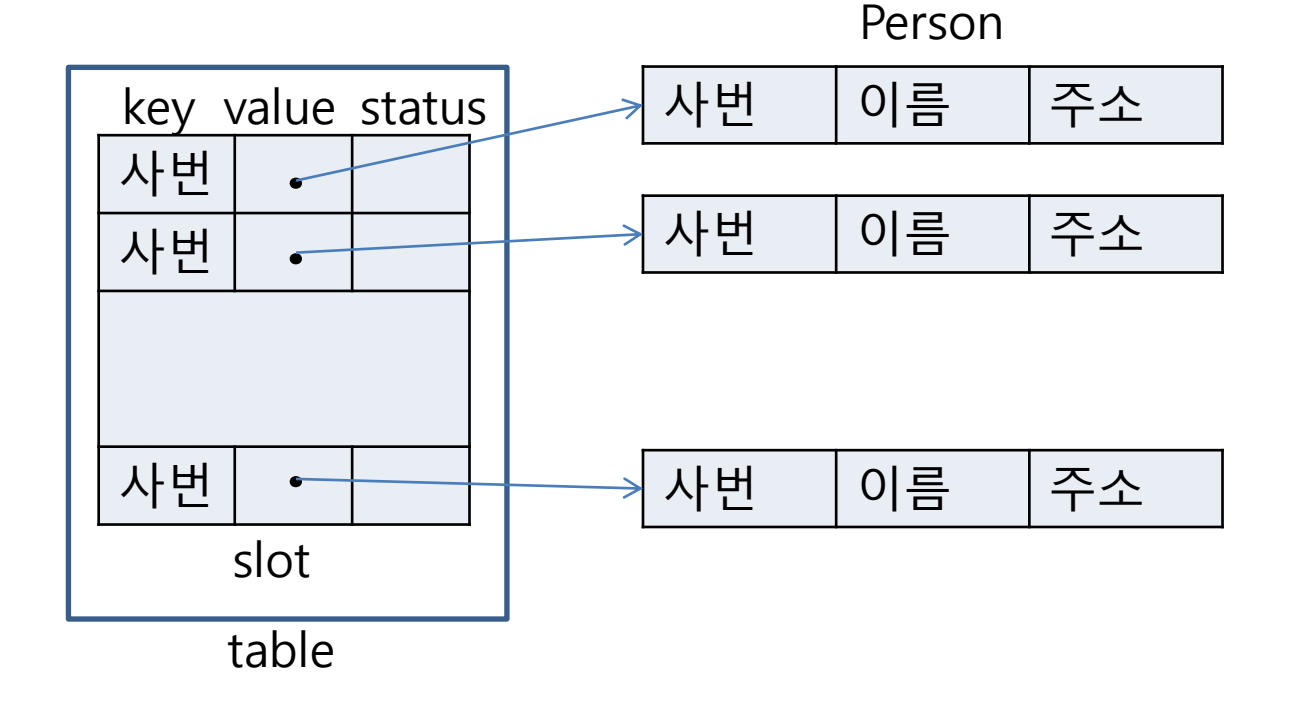

# 어느 정도 갖춰진 해쉬 테이블의 예

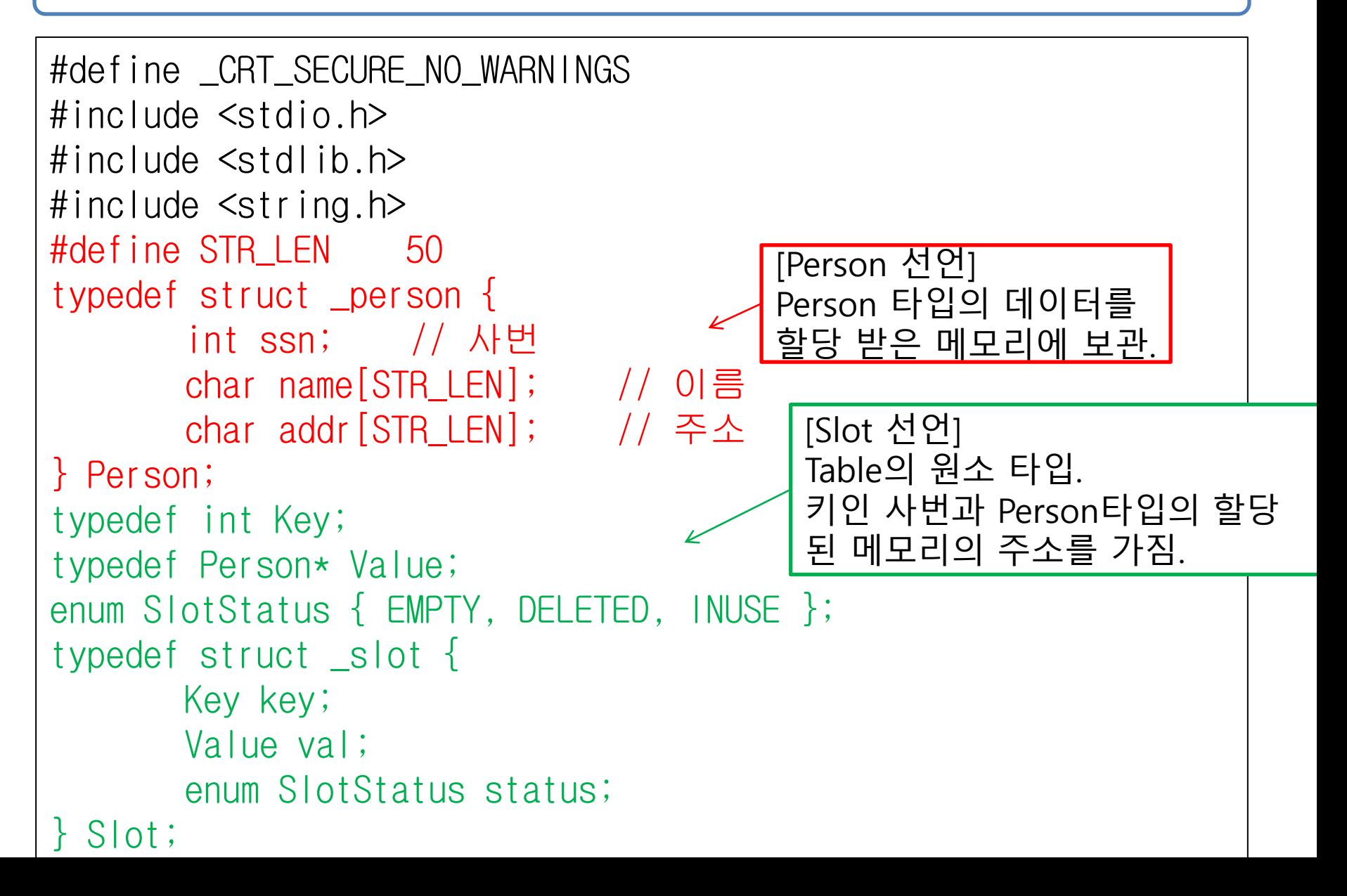

# 어느 정도 갖춰진 해쉬 테이블의 예

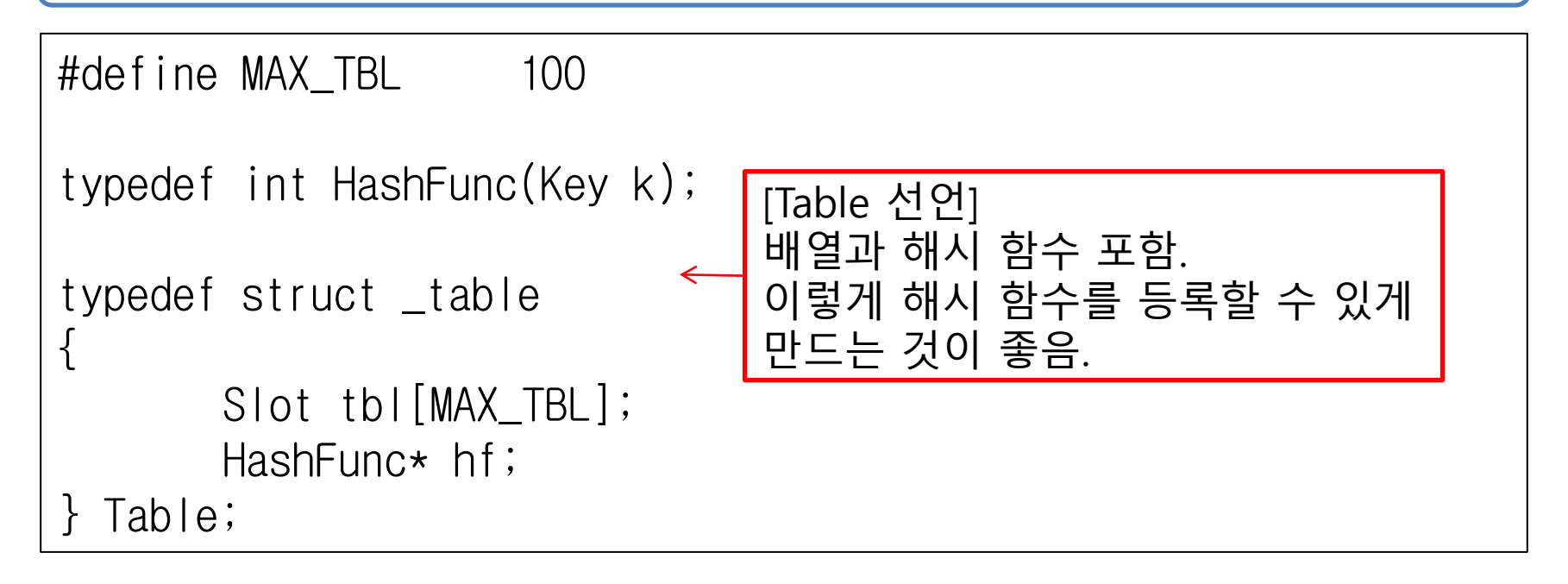

505-506p

#### 어느 정도 갖춰진 해쉬 테이블의 예 (Person 구현)

```
int GetSSN(Person* p) {
       return p->ssn;
}
void ShowPerInfo(Person* p) {
       printf("주민등록번호: %d \n", p->ssn);
       printf("이름: %s \n", p->name);
       print f("^\infty \Delta: %s \n\n", p->addr);
}
Person* MakePersonData(int ssn, char* name, char* addr) {
       Person* newP = (Person*)malloc(sizeof(Person));
       newP->ssn = ssn;strcpy(newP->name, name);
       strcpy(newP->addr, addr);
       return newP;
}
```
508p

### 어느 정도 갖춰진 해쉬 테이블의 예 (Table 구현)

```
// 테이블의 초기화
void TBLInit(Table* pt, HashFunc* f)
{
        int i;
        for (i = 0; i < MAX_TBL; i++)(pt->tb|[i]). status = EMPTY;
       pt \rightarrow hf = f;
}
// 테이블에 키와 값을 저장
void TBLInsert(Table* pt, Key k, Value v)
{
        int hy = pt ->hf(k);
       pt \rightarrow tb[hv].val = v;
        pt \rightarrow tb [hv].key = k;
        pt->tbl[hv].status = INUSE;
}<br>]
```
509p

### 어느 정도 갖춰진 해쉬 테이블의 예 (Table 구현)

```
// 키를 근거로 테이블에서 데이터 삭제
Value TBLDelete(Table* pt, Key k) {
       int hy = pt ->hf(k);
       if ((pt \rightarrow tb)[hv]).status != INUSE)
              return NULL;
       else {
              (pt->tb[hv]). status = DELETED;
              return (pt->tbl[hv]).val;
       }<br>]
}
// 키를 근거로 테이블에서 데이터 탐색
Value TBLSearch(Table* pt, Key k) {
       int hv = pt ->hf(k);
       if ((pt->tb)[hv]).status != INUSE)
              return NULL;
       else
              return (pt->tbl[hv]).val;
}
```
509p

### 어느 정도 갖춰진 해쉬 테이블의 예 (해시함수와 main함수 구현)

```
int MyHashFunc(int k) {
       return k % 100;
}<br>]
int main(void) {
      Table myTbl;
       Person *np, *sp, *rp;
       int id[] = { 20120003, 20130012, 20170049 };
       char* name[] = { "Lee", "Kim", "Han" };char * addr[] = { "Seoul", "Jeju", "Kangwon" };
       int count = sizeof(id) / sizeof(id[0]), i;
       TBLInit(&myTbl, MyHashFunc);
       ………
                             키를 부분적으로만 사용한 별
                               로 좋지 않은 해쉬의 예!!!
```
### 어느 정도 갖춰진 해쉬 테이블의 예 (main함수 구현)

510-511p

```
………
for (i = 0; i < count; i+1) {
       np = MakePersonData(id[i], name[i], add[r[i]));TBLInsert(&myTbl, GetSSN(np), np);
}
for (i = 0; i < count; i+1) {
       sp = TBLSearch(SmyTbl, id[i]);if (sp != NULL)ShowPerInfo(sp);
}
for (i = 0; i < count; i+1) {
       rp = TBLDelete(\&myTbl, id[i]);if (rp != NULL)free(rp);
}
return 0;
                                       데이터 입력
                                         데이터 검색
                                          데이터 삭제
```
}

511-513p

# 좋은 해쉬 함수의 조건

- 좋은 해시 함수 = 충돌이 적은 해시 함수
	- 키의 일부분을 참조하여 해쉬 값을 만들지 않고, 키 전체를 참조하여 해쉬 값 만들기
- 여덟 자리의 수로 이뤄진 키에서 네 자리의 수를 뽑아서 해쉬 값 생 성하는 방법 예
	- 자릿수 선택 방법 : 키의 특정 bit들을 선택하여 해쉬 값으로 사용.
	- 자릿수 폴딩 방법 : 일정 bit로 전체 키를 나누어 모두 더한 값을 사용

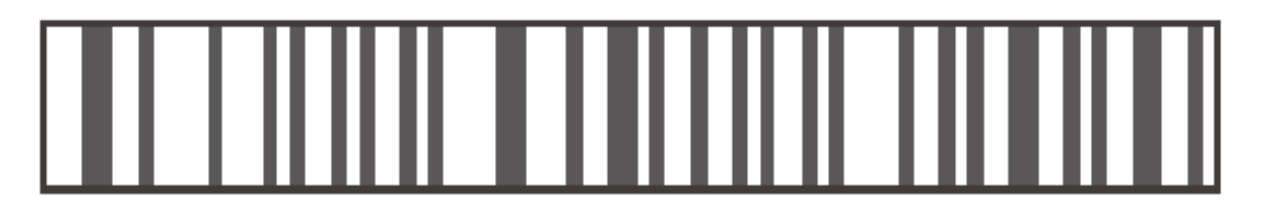

▶ [그림 13-4: 좋은 해쉬 함수를 사용한 결과]

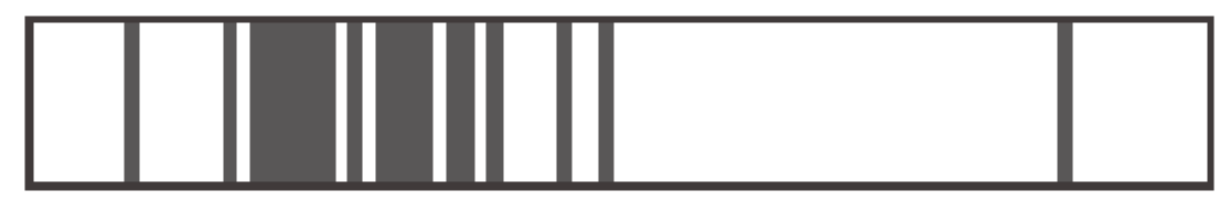

▶ [그림 13-5: 좋지 않은 해쉬 함수를 사용한 결과]

513-514p

#### 충돌 문제의 해결책 (선형 조사법)

- 선형 조사법 충돌 발생 시 뒤쪽으로 빈 자리를 찾아 감.
	- $f(k)+1 \rightarrow f(k)+2 \rightarrow f(k)+3 \rightarrow f(k)+4 \cdot \cdot \cdot$
	- 단점 : 충돌의 횟수가 증가함에 따라서 클러스터 현상(특정 영 역에 데이터가 몰리는 현상) 발생
	- 해시 함수 : key % 7

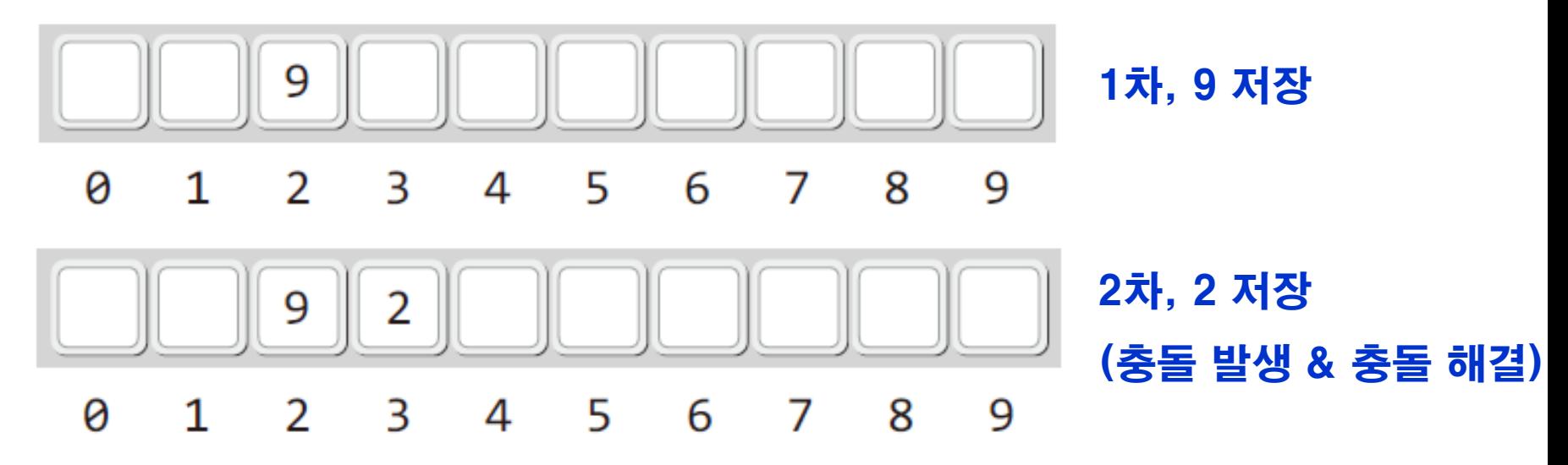

513-515p

#### 충돌 문제의 해결책 (이차 조사법)

- 이차 조사법
	- 충돌 발생 시 멀리서 빈 자리를 찾음.

 $f(k)+1^2 \rightarrow f(k)+2^2 \rightarrow f(k)+3^2 \rightarrow f(k)+4^2 \cdot \cdot \cdot$ 

- 단점:해시 값이 같으면 빈 슬롯을 찾기 위해 접근하는 위치가 동일.
- DELETED 상태 : 저장되었다가 삭제되었음을 알아야 하므로.
- 해시 함수 : key % 7

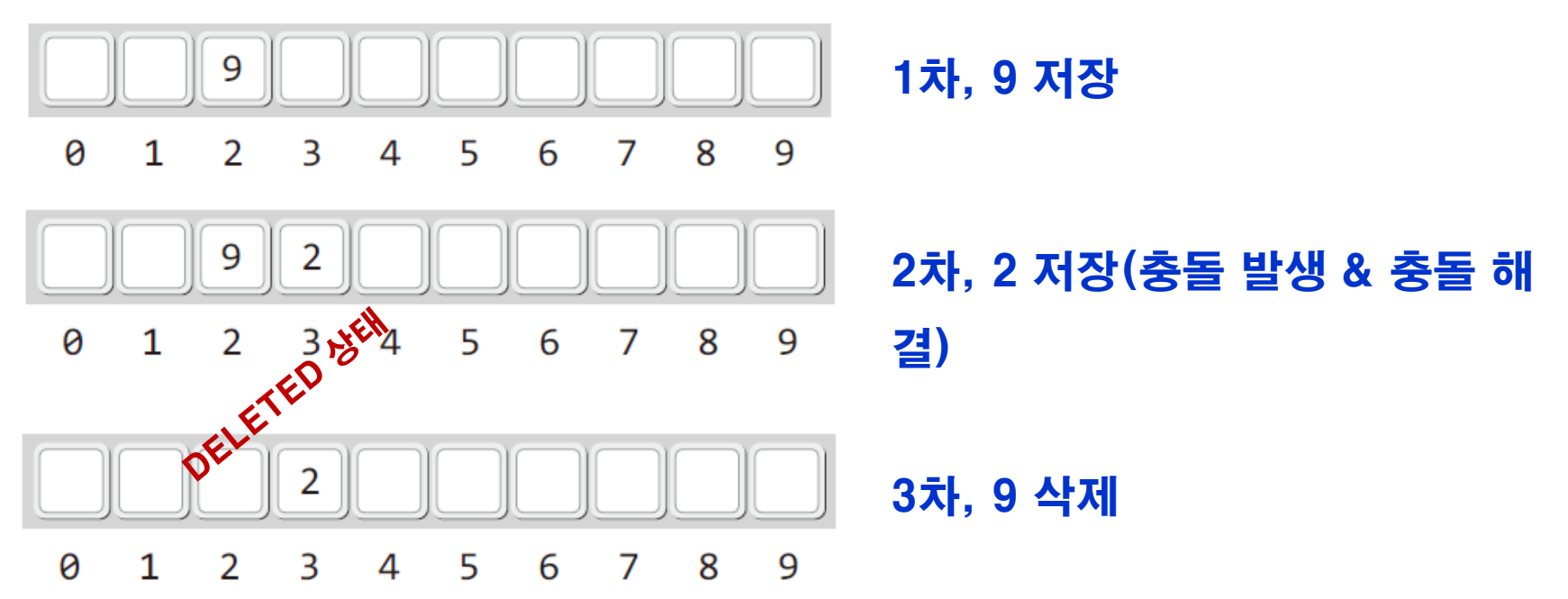

516-518p

### 충돌 문제의 해결책 (이중 해시)

- $h1(k)=k$  %  $15$  배열의 길이가 15인 경우의 예 • 1차 해쉬 함수
- $h2(k)=1+(k % c)$  15보다 작은 소수로 c를 결정 • 2차 해쉬 함수

#### **◆ C의 결정 예**

- 1차 해쉬 함수  $h1(k)=k\%15$
- $h2(k)=1+(k \% 7)$ • 2차 해쉬 함수
	- ∙ 1을 더하는 이유: 2차 해쉬 값이 0이 되지 않도록.
	- ∙ c를 15보다 작은 값으로 하는 이유: 배열의 길이가 15이므로
	- ∙ c를 소수로 결정하는 이유: 클러스터 현상을 낮춘다는 통계를 근거로.

516-518p

#### 충돌 문제의 해결책 (이중 해시 적용 방법)

- 1차 해쉬 함수  $h1(k)=k\%15$
- 2차 해쉬 함수  $h(2k) = 1 + (k \% 7)$

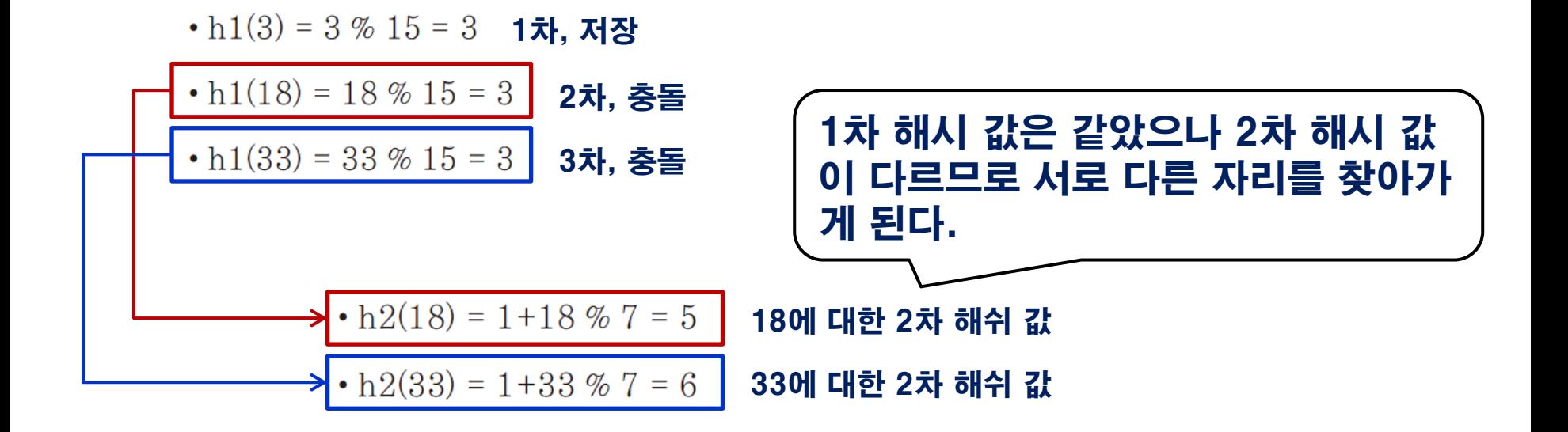

- $\cdot$  h2(18)  $\rightarrow$  h2(18)+5×1  $\rightarrow$  h2(18)+5×2  $\rightarrow$  h2(18)+5×3...
- $\cdot$  h2(33)  $\rightarrow$  h2(33)+6×1  $\rightarrow$  h2(33)+6×2  $\rightarrow$  h2(33)+6×3...

#### 2차 해쉬 값을 근거로 빈자리 찾기!

518-519p

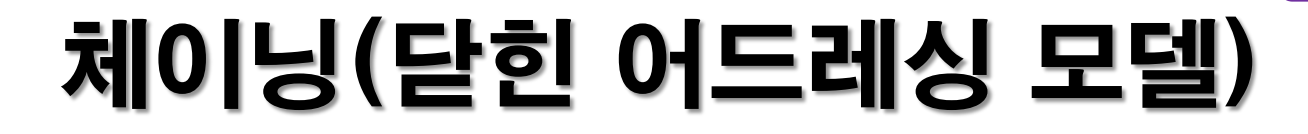

- 열링 어드레싱 모델 : 충돌이 발생하면 다른 자리에 저장.
- ◆ 닫힌 어드레싱 모델:무슨 일이 있어도 자신의 자리에 저장. 한 자 리에 여러 slot이 들어갈 수 있어야 함.
	- 여러 자리를 마련하는 방법 : 배열과 리스트
	- 리스트 선호 : 메모리 낭비 적으므로.

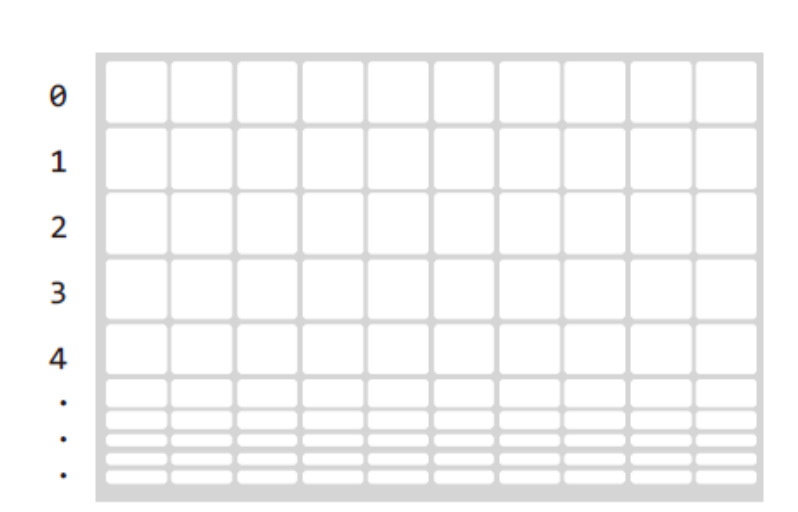

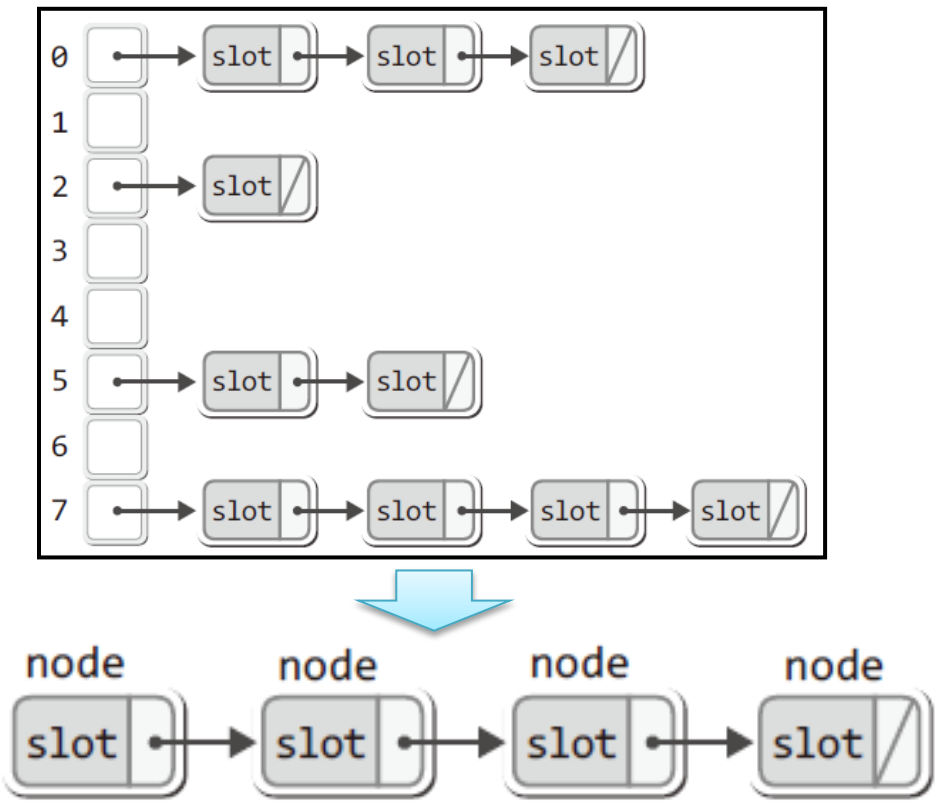

노드의 데이터 부분이 슬롯이 되게. 연결 리스트를 그대로 활용할 수 있음.